Technische Universität Berlin 18.11.2020 WS 2020/2021 Projektlabor Kashif Fabian Inayat Ullah Jat

## **Operationsverstärker**

## Gliederung:

- 1. Allgemeines & Geschichte
- 2. Funktionsweise
- 3. Grundschaltungen
- 4. Verwendung im Mischpult
- 5. Quellen
- 1. Allgemeines & Geschichte
	- o Entwicklung 1941 bei Bell Labs
	- o Anwendungen: Verstärker, Regelschaltungen, Sensorik, Filter…
- 2. Funktionsweise
	- o Differenzverstärker mit invertierendem (-) und nicht invertierendem (+) Eingang
	- o Vout = A ∙ (V<sup>+</sup> V-) = A ∙ ΔVin mit A → ∞
	- o Eingangswiderstand → ∞, kein Stromfluss in OPV
- 3. Grundschaltungen
	- o nicht invertierender Verstärker

• 
$$
U_{\text{aus}} = \frac{R_1 + R_2}{R_2} \cdot U_{\text{ein}}
$$

o invertierender Verstärker

$$
\circ \quad \mathbf{U}_{\text{aus}} = -\frac{R_2}{R_1} \cdot \mathbf{U}_{\text{ein}}
$$

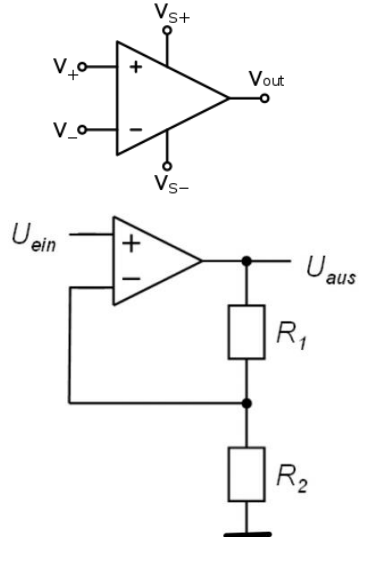

Nicht invertierender Verstärker

o invertierender Summierverstärker

• 
$$
U_{\text{aus}} = -\frac{R_2}{R_{1,1}} \cdot U_{\text{ein1}} - \frac{R_2}{R_{1,2}} \cdot U_{\text{ein2}} - \dots
$$

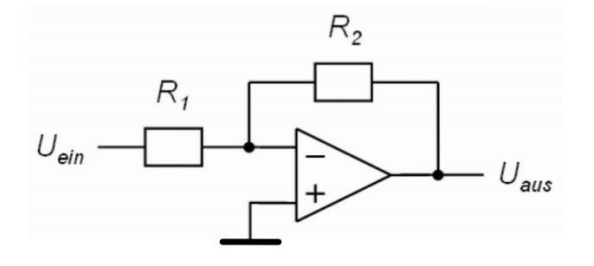

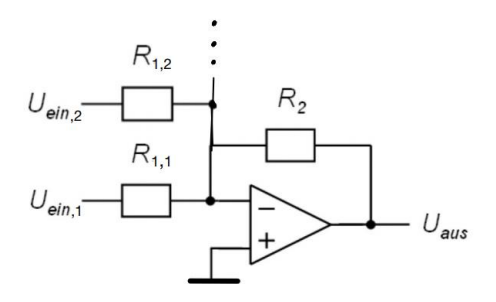

Invertierender Verstärker Invertierender Summierverstärker

- 4. Verwendung im Mischpult
	- o Eingänge mit PreAmp
	- o Potentiometer zur Pegelanpassung
	- o Master mit Summierverstärker
- 5. Quellen
	- o Circuitlib:<https://www.circuitlib.com/index.php/tutorials/product/39-how-to-build-an-audio-mixer>
	- o Wikimedia:
	- o [https://upload.wikimedia.org/wikipedia/commons/thumb/9/97/Op-amp\\_symbol.svg/220px-Op](https://upload.wikimedia.org/wikipedia/commons/thumb/9/97/Op-amp_symbol.svg/220px-Op-amp_symbol.svg.png)[amp\\_symbol.svg.png](https://upload.wikimedia.org/wikipedia/commons/thumb/9/97/Op-amp_symbol.svg/220px-Op-amp_symbol.svg.png)
	- o [https://upload.wikimedia.org/wikipedia/commons/thumb/0/06/OPAMP\\_Packages.jpg/360px-](https://upload.wikimedia.org/wikipedia/commons/thumb/0/06/OPAMP_Packages.jpg/360px-OPAMP_Packages.jpg)[OPAMP\\_Packages.jpg](https://upload.wikimedia.org/wikipedia/commons/thumb/0/06/OPAMP_Packages.jpg/360px-OPAMP_Packages.jpg)
	- o Prof. Behzad Razavi: [https://www.youtube.com/watch?v=WzdmaSUCQGM&list=PL7qUW0KPfsIIOPOKL84wK\\_Qj9N7g](https://www.youtube.com/watch?v=WzdmaSUCQGM&list=PL7qUW0KPfsIIOPOKL84wK_Qj9N7gvJX6v&index=42) [vJX6v&index=42](https://www.youtube.com/watch?v=WzdmaSUCQGM&list=PL7qUW0KPfsIIOPOKL84wK_Qj9N7gvJX6v&index=42)
	- o Quellen zuletzt aufgerufen am 15.11.2020, 20:00 Uhr